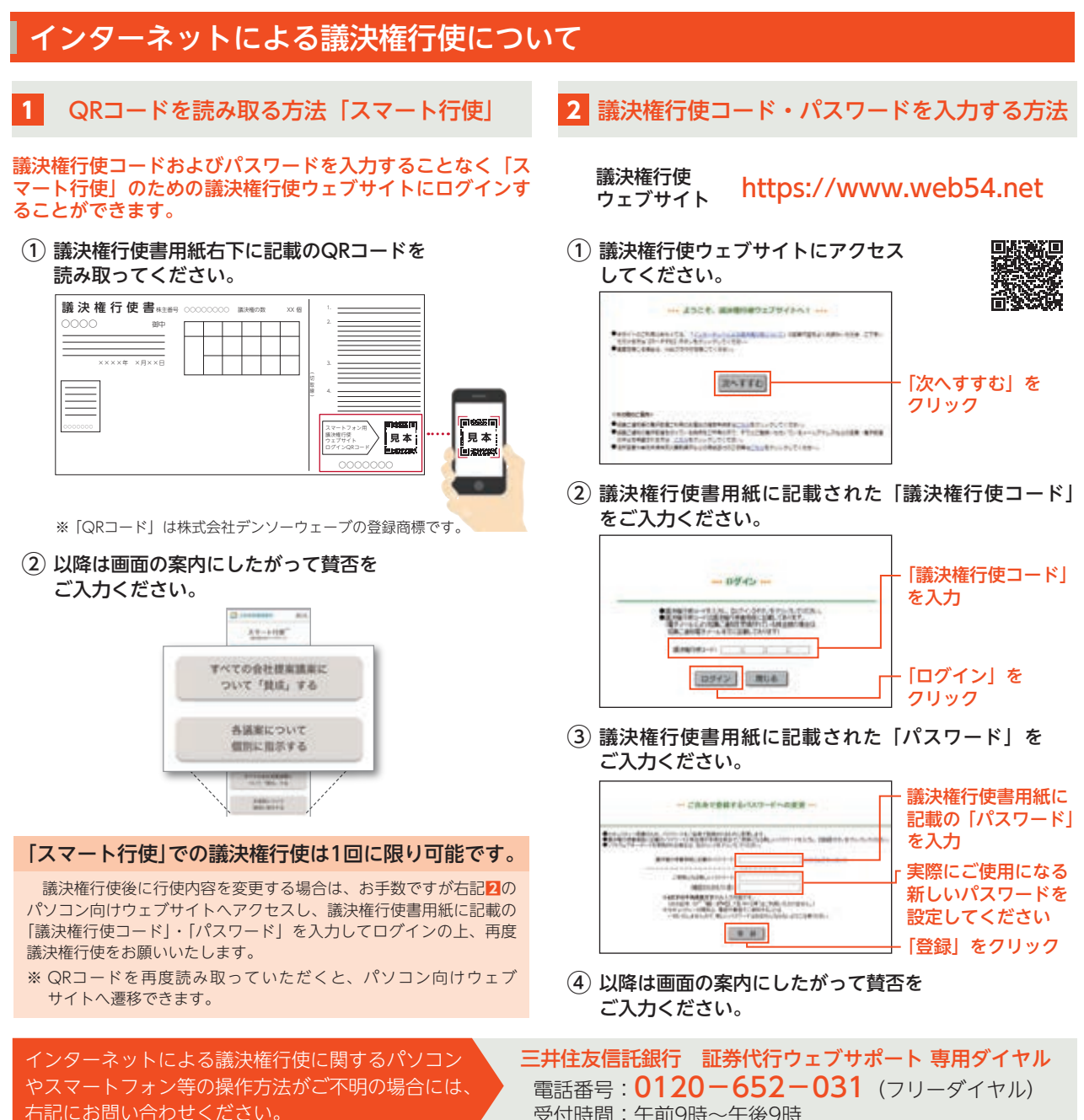

受付時間:午前9時~午後9時